Problem 1 (30 pts)

A continuous integrator with initial condition  $x(0) = 1$  is shown below.

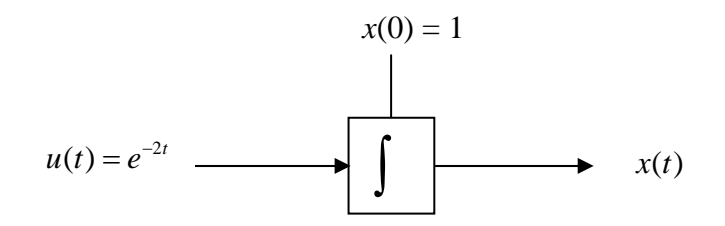

Fill in the table below where  $x(t_n)$  is the exact value of the integrator output at time  $t_n$ . Choose  $T = 0.05$  for each integrator. Round all answers to 4 places after the decimal point.

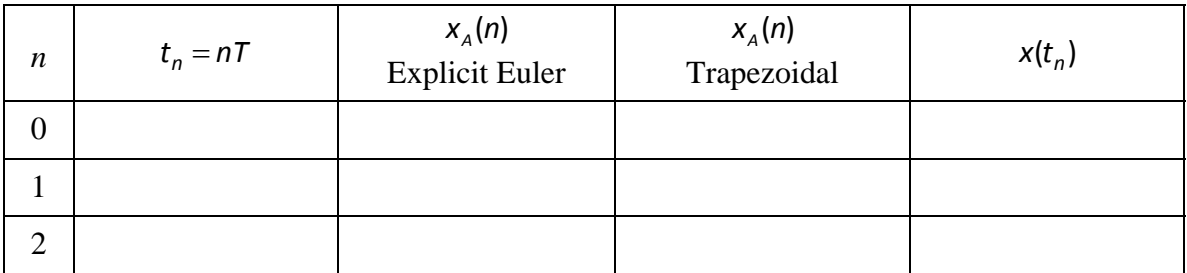

Problem 2 (35 pts)

EEL 4890 **Exam 1 solution** Fall 2007

*y*

A second order system is modeled by the differential equation

$$
\frac{d^2w}{dt^2} + \frac{dw}{dt} + 2w = 3\frac{d^2u}{dt^2}.
$$

The initial conditions  $w(0) = \frac{dw}{dt}(0) = 0.$ 

- a) Draw a simulation diagram for the system.
- b) Find matrices  $A, B, C, D$  in the state variable model form

$$
\frac{\dot{x}}{y} = A\underline{x} + Bu
$$

$$
y = C\underline{x} + Du
$$

The single output is  $y = w$ .

c) The input  $u(t) = t$ ,  $t \ge 0$ . Use explicit Euler integration with step size  $T = 0.1$  to find  $y_A(1), y_A(2)$  and  $y_A(3)$ . Round answers to 4 places after the decimal point.

Hint: First find  $\begin{bmatrix} x_{1,A}(1) \\ x_{1,A}(2) \end{bmatrix}$ ,  $\begin{bmatrix} x_{1,A}(2) \\ x_{1,A}(2) \end{bmatrix}$ ,  $\begin{bmatrix} x_{1,A}(2) \\ x_{1,A}(2) \end{bmatrix}$  $\begin{bmatrix} x_{1,A}(1) \ x_{2,A}(1) \end{bmatrix}, \begin{bmatrix} x_{1,A}(2) \ x_{2,A}(2) \end{bmatrix}, \begin{bmatrix} x_{1,A}(3) \ x_{2,A}(3) \end{bmatrix}.$  $\begin{bmatrix} x_{1,A}(1) \\ x_{2,A}(1) \end{bmatrix}$ ,  $\begin{bmatrix} x_{1,A}(2) \\ x_{2,A}(2) \end{bmatrix}$ ,  $\begin{bmatrix} x_{1,A}(3) \\ x_{2,A}(3) \end{bmatrix}$  $A^{(1)}$  |  $\lambda_{2,A}^{(2)}$  |  $\lambda_{2,A}^{(3)}$  $x_{1A}(1)$   $x_{1A}(2)$   $x_{2A}(2)$  $x_{2,A}(1)$  |  $x_{2,A}(2)$  |  $x_{3,A}(2)$ 

EEL 4890 Exam 1 solution Fall 2007

Problem 3 (35 pts)

An exponential population growth model

$$
\frac{dP}{dt} = -kP, \ \ (k>0)
$$

is to be simulated in order to approximate the population  $P(t)$  for a period of time. The difference equation for  $P_A(n)$  intended to approximate  $P(t)$  is

$$
P_{A}(n+1)+\alpha P_{A}(n)=0
$$

- a) Find an expression for  $\alpha$  in terms of  $k$  and the step size  $T$  using
	- i) Explicit Euler
	- ii) Implicit Euler
- b) Evaluate  $\alpha$  for each integrator when  $k = 0.1$  and  $T = 1$  yr. Round answers to 4 places after the decimal point.
- c) Fill in the Table below when  $P(0) = 5$  million. Round all answers in millions to 4 places after the decimal point.

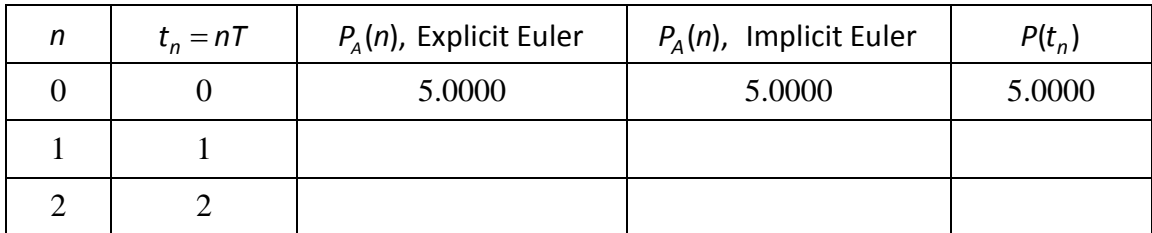

d) The exact solution is given by  $P(t) = P(0)e^{-kt}$ ,  $t \ge 0$ . Fill in the last column of the table.